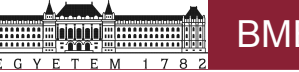

# UNIX bevezető

## kiegészítő fóliák az előadáshoz

Mészáros Tamás http://home.mit.bme.hu/~meszaros/

Budapesti Műszaki és Gazdaságtudományi Egyetem Méréstechnika és Információs Rendszerek Tanszék

www.mit.bme.hu/general/staff/meszaros

# **Mészáros Tamás**

mestertanár

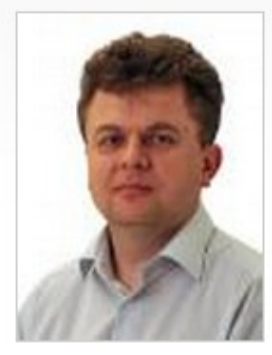

#### Elérhetőségek

Iroda: 1117 Budapest, Magyar tudósok krt. 2. I. ép. IE437 Tel.:  $+36$  1 463-2899 Fax:  $+36$  1 463-4112 **Email:** meszaros  $(*)$  mit \* bme \* hu Személyes honlap: http://home.mit.bme.hu/~meszaros/

ni b

### **Bemutatkozás**

Oktatóként, kutatóként, alkalmanként fejlesztőként dolgozom a tanszéken.

Alkotó mérnöknek tartom magam, mindhárom tevékenységemet ennek a szellemében végzem.

Oktatási munkám az informatikus képzésekre koncentrál, az alapképzésben és az intelligens rendszerek szakirányok oktatásában veszek részt.

Kutatási területeim: elosztott intelligens rendszerek és internetes technológiák, valamint ezek alkalmazásai az információ szolgáltatásban és beszerzésben. 2007 óta alapvetően kontrollált természetes nyelvű felhasználói interfészekkel és ehhez kapcsolódó területekkel foglalkozom.

A tanszéki informatikai infrastruktúra felügyelete és üzembentartási feladatai mellett alapvetően webes fejlesztésekben veszek részt.

## Europass CV

UNIX bevezető 2 / 30

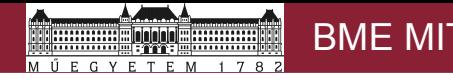

## **Oktatás**

#### Tanszékünkön oktatott tantárgyai:

- Intelligens rendszerek II. (üzleti informatika) laboratórium (vimia430)
- Kooperáció és intelligencia (vimim135)
- · Mérés laboratórium 4. (vimia315)
- · Operációs rendszerek (vimia219)
- UNIX rendszerek a gyakorlatban (vimiav85)
- · XML-alapú rendszerintegráció üzleti rendszerekben (vimiav84)

#### Aktuális témakiírásai:

- Agy-számítógép interfész (BCI)
- · Autóirányítás neuroheadset segítségével
- · DocBook könyvek integrációja közösségi webportálokba
- Közlekedés modellezése többágens-rendszerrel
- · Természetes nyelvű felhasználói felületek
- Természetes nyelvű felület Androidon

### Kutatás

**Kutatócsoport:** Intelligens rendszerek > Intelligens Rendszerek Kutatócsoport **Publikációk:** Publikációs lista a BME Publikációs Adattárban

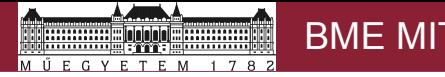

# **UNIX segédanyagok**

Az előadásfóliák támpontot adhatnak a felkészüléshez, de csak azokból nem lehet megtanulni az anyagot.

A UNIX rész törzsanyaga olvasmányos formában megtalálható az Operációs rendszerek mérnöki megközelítésben c. könyvben, azonban az eléggé elavult, nem tartalmazza az új részeket. Emellett hasznos (és részletesebb) olvasmány az alapokat tárgyaló UNIX Internals c. könyv Uresh Vahalia gondozásában. Ez sem friss, de az alapokat érthetően és igen részletesen tárgyalja.

Kapcsolódó érdekességek a UNIX részeket oktató Mészáros Tamás weblapján találhatók.

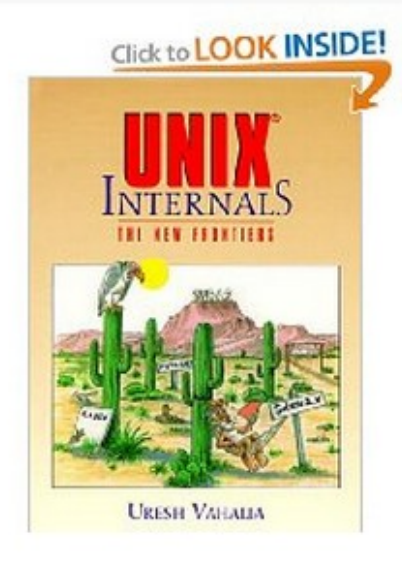

A Magyar UNIX Portál (Hungarian UNIX Portal - HUP) minden UNIX iránt érdeklődő számára ajánlott webhely.

## UNIX virtuális gép - Try this at home

Mindenki számára javasolt, hogy az előadásokon látott demonstrációkat otthon is megismételje, kipróbáljon élőben egy UNIX rendszert.

A Mérés Labor 4 tárgyban további gyakorlatot szerezhetnek majd a hallgatók. Az ottani feladatok megoldásához is szükséges lesz a UNIX alapszintű felhasználói ismerete.

A virtuális gépet Vmware Player segítségével futtathatjuk, de más virtualizációs eszköz használata is lehetséges.

Sokféle UNIX változat kész virtuális gépe letölthető innen. Az előadásokon a CentOS (Redhat) Linux virtuális gépét használjuk.

# Tematika

- A mai előadáson...
	- áttekintés, történet, trendek
	- felépítés, UNIX rendszergazdai és felhasználói szemmel
- Később az elméleti tananyaghoz kapcsolódó UNIX részek...
	- folyamatok adatai és kezelésük
	- kommunikáció
	- virtuális és elosztott fájlrendszerek
	- (meghívott előadó: UNIX hibakeresés, Dtrace)
- Fakultatív feladatok *"mindent szabad, ami örömet okoz"*
	- az előadáson felvetett problémák, érdekességek vizsgálata
	- új megoldások tesztelése (fájlrendszerek, ütemezők, stb.)
	- valamely kevésbé dokumentált technológia részletes bemutatása
	- Sun Fire (tanszéken) kipróbálása, terheléstesztje
	- az Android UNIX vonatkozásai

# A fakultatív feladatok egyik játékszere

- Sun Fire X4600 M2 x64 szerver
	- 8 db kétmagos AMD Opteron
	- 32 GB RAM

YETEM

- 4 tápegység
- 4 gigabites Ethernet port
- szervizkártya
- egyéb pc komponensek
- Operációs rendszer
	- Solaris 10
	- RedHat Linux
	- Vmware ESXi
- Feladatötletek
	- teljesítményteszt
	- mi indul el a bios előtt??

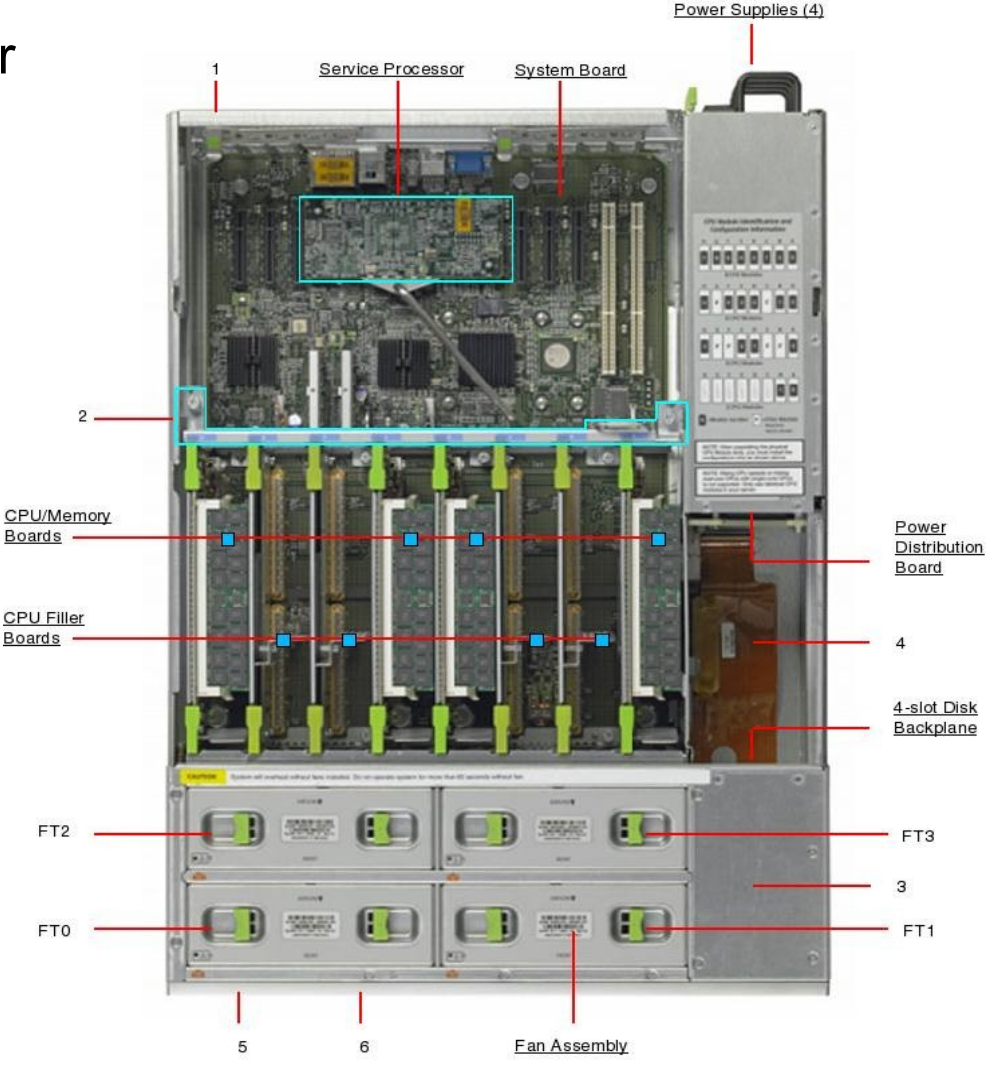

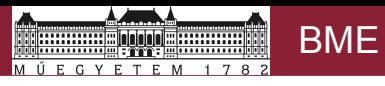

# Tematika (folytatás)

- Mérés labor 4 Linux feladat: alapvető üzemeltetői ismeretek
	- telepítés utáni beállítások
	- alapvető felhasználó és rendszergazda parancsok
	- szoftvertelepítés és rendszerfrissítés
	- felhasználók és biztonság
	- naplózás és nyomkövetés

- UNIX fakultatív tárgy, ősszel
	- "UNIX internals"
	- elméleti és gyakorlati (ipari) ismeretek első kézből
	- sok gyakorlati tapasztalat hazai alkalmazói környezetből
	- részletesen végignézzük egy korszerű UNIX belső világát

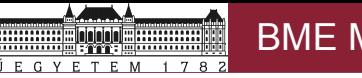

# Mottó helyett

- Háromféle emberi viselkedés: vannak, ...
	- akik megvalósítanak dolgokat
	- akik figyelik, ahogy a dolgok megtörténnek, amit mások alkotnak
	- akik csodálkoznak, hogy mi a manó történt

Forrás: *"There are three types of people in this world: those who make things happen, those who watch things happen and those who wonder what happened."*

*- Mary Kay Ash*

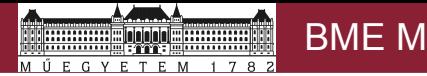

# UNIX bevezetés (mai óra)

- Miért UNIX?
- "Ilyen emberektől jóra ne számíts"
- **Történet**
- **Trendek**
- A UNIX fejlesztési modellje
- **Családfa**
- **Felépítés**
- Felhasználói és rendszergazdai szemmel

# Miért beszélünk róla?

- > 30 év fejlesztési tapasztalat
	- több száz hardver platform (eleinte minden gép egyedi)
	- hardver-szoftver együttes fejlődés
	- számos mai technológia bölcsője
- nyílt (szabadon tanulmányozható) forráskód
	- (nem csak Linux)
- sokrétű fejlesztés sokrétű alkalmazás
	- a több száz processzoros szerverektől a beágyazott rendszerekig
- eleinte egyszerű ("small is beautiful")
	- (mások: vegyél új hardvert, ha nem fut a szoftverünk)
	- egyszerű, ma is használatos alapelvek, elgondolások

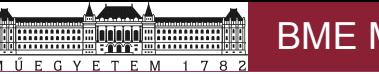

# A UNIX története – a kezdetek

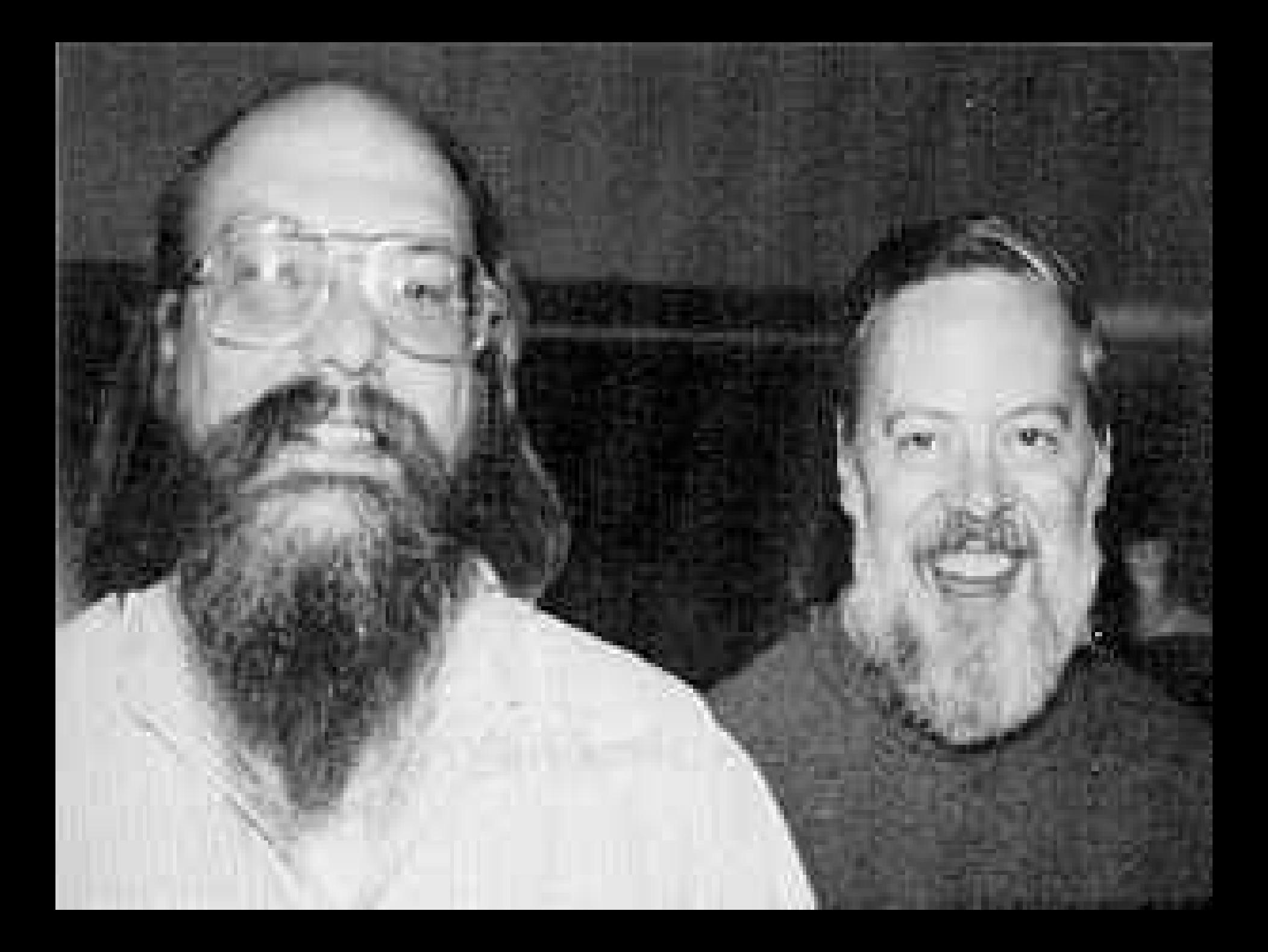

![](_page_12_Picture_2.jpeg)

# A UNIX története – hozzávalók

- AT&T Bell Lab, 1969, Ken Thompson, Dennis Ritchie
	- Space Travel játék, drága gépidő, elfekvő PDP-7
	- Lassú futtatórendszer, de gyors játékot akartak
	- Nem volt jó programozási nyelv sem
	- Készítettek egy operációs rendszert (UNIX) és egy programozási nyelvet (C)
	- A UNIX nevet Brian Kernighan ajánlotta
- USA trösztellenes törvény (AT&T)
	- nem kezdhetett új üzletágba, emiatt viszonylag olcsó akadémiai licencek
- Sokféle egyedi hardver
- Óriási érdeklődés a forráskódú UNIX (és a C nyelv) iránt
	- 1976-77: Ken Thompson előadása a California-Berkeley egyetemen
- Bővebben: unix\_history\_talk.mp4 (videó a weblapomon)

![](_page_13_Picture_0.jpeg)

![](_page_13_Picture_3.jpeg)

The Accelerated Strategic Computing Initiative Program includes participants from Los Alamos National Laboratory,<br>Lawrence Livermore National Laboratory, and Sandia National Laboratories.

LALP-98-127

![](_page_14_Picture_0.jpeg)

![](_page_15_Picture_0.jpeg)

# A UNIX fejlesztési modell

- **Iteratív**
- Forráskódú
- Több fejlesztő
- Több hardver platformon párhuzamosan
- Előnyei
	- gyorsan terjed, gyorsan fejlődik
- Hátrányai
	- inkompatibilitás, szakértelmet igényel

## A UNIX családfa

![](_page_16_Figure_4.jpeg)

Forrás: <http://www.levenez.com/unix/>(2005)

UNIX bevezető 17 / 30

![](_page_17_Figure_2.jpeg)

Forrás: [http://www.theopensourcery.com](http://www.theopensourcery.com/) (2011)

inininini... 

 $178$ 

ÚEGYETEM

# A UNIX családfa és a szabványosítás

- Szabvány: *de jure* és *de facto*
	- de jure: formális testület által formális módon elfogadott specifikáció
	- (de facto: meghatározó súlyú piaci szereplő terméke)
	- részletesen lásd: nyílt rendszerek (open systems)
- System V
	- AT&T változat: Sun Solaris, SCO, ...
- BSD
	- Berkeley változat: SunOS, OpenBSD, FreeBSD, ...
- **Szabványosítás** 
	- IEEE POSIX
	- AT&T SVID (pl. SVR4)
	- Open Group: X/Open, Unix95, Unix98, …
	- … (desktop, hálózat, stb.)

# A UNIX ma...

- kliens platformon elenyésző, de kitartó
	- Windows 92%, Mac 6,4%, Linux 1,6%
	- okostelefon, tablet: kicsit átrendezik a desktop piacot (Pár éve: Windows 94%, Max 5%, Linux 1%)
- szerver platformon jelentős tényező (nem friss adatok)
	- UNIX variánsok 40%, ezen belül a Linux nő, a többi UNIX csökken
	- Windows 50%, stagnál-csökken
	- Netware eltűnő ('99-ben 40%, 2004-ben 10%, ma 0%)
- beágyazott (nem csak ipari)
	- sokféle rendszer, sokféle hardver platform
	- beágyazott Linux, RT-Linux, stb.
	- részben összemosódik a kliens platformmal (telefonok)

# Jelentősebb UNIX disztribúciók

• Naprakész katalógus:

<http://distrowatch.com/> <http://distrowatch.com/dwres.php?resource=major>

- Szerverek üzemeltetésére...
	- RedHat Enterprise Linux és klónjai (CentOS, Scientific Linux)
	- Oracle (Sun) Solaris és változatai (OpenSolaris)
	- IBM AIX, HP-UX
	- SUSE Linux Enterprise Server / openSUSE (Novell)
	- Ubuntu Server
	- …
- Klienseken...
	- Ubuntu (Kubuntu, Edubuntu, Mythbuntu, …)
	- Debian
	- Fedora (RHEL "homokozó")
	- SUSE Linux Enterprise Desktop / openSUSE (Novell)

– ...

# Az otthoni gyakorlatok UNIX rendszere

- Mindenki számára javasolt néhány egyszerűbb feladat megoldása
	- Az előadások során bemutatott demók leírásai felkerülnek a tárgy honlapjára.
	- A megismert parancsok otthoni kipróbálása fájdalommentes.
	- Az előadásokon kisebb házi feladatokat is szoktam adni. Ezeket nem kérem számon, de ha valaki elakad a megoldásukban, segítek.
- A gyakorlatok környezetének otthoni kialakítása
	- Virtualizációs környezetben a legegyszerűbb
	- Vmware Player (ingyenes, [www.vmware.com/player\)](http://www.vmware.com/player) (más is lehet)
- A virtuális gép elkészítése
	- CentOS (RedHat klón) alatt történt a demók kidolgozása
	- Készen letölthető az internetről (lásd tárgy segédanyagok)
	- Magunk is egyszerűen elkészíthetjük

![](_page_22_Picture_0.jpeg)

# A UNIX kernel

- Mekkora egy mai UNIX kernel?
	- Linux 3.1: 37 ezer fájl, 14 millió programsor
- Linux kernel 3D vizualizáció demó videó <http://www.pabr.org/kernel3d/kernel3d.html> <http://blog.mit.bme.hu/meszaros/node/164>
- További hasznos olvasmányok, érdekes videók:
	- <http://www.jukie.net/bart/blog/linux-kernel-walkthroughs>
	- [http://en.wikiversity.org/wiki/Reading\\_the\\_Linux\\_Kernel\\_Sources](http://en.wikiversity.org/wiki/Reading_the_Linux_Kernel_Sources)

![](_page_23_Picture_0.jpeg)

# A kernel felépítési koncepciója

## • Réteges

- interfészek, szabványok, nyílt rendszer
- **Moduláris** 
	- változó struktúra, bővíthető, dinamikus, újrahasznosítás
- Mikrokernel
	- sok kis kernel folyamat + üzenetküldési infrastruktúra
- Monolitikus kernel
	- egy nagy folyamat, belső függvényhívások
- A UNIX felépítése: moduláris monolitikus réteges

![](_page_24_Figure_3.jpeg)

![](_page_25_Figure_0.jpeg)

![](_page_26_Figure_0.jpeg)

Hardver réteg

# A UNIX adminisztrátori szemmel

- Karakteres és grafikus konfigurációs felületek (az előbbi preferált)
- Felhasználó azonosítás és hozzáférés-szabályozás
	- alap: jogosultsági hármas: tulajdonos csoport mások
	- haladó (pl.): selinux (pontosan hangolható szerepek és jogosultságok)
- Naplózás, monitorozás és számlázás (kezdetekben \$\$\$\$)
- Eszközkezelés
	- sokféle hardver platform (nem csak PC) és periféria támogatása
- Hálózati szolgáltatások
	- hálózati fájlrendszerek, terheléselosztás, …
- Vállalati szolgáltatások, virtualizáció, klaszterezés, stb.

![](_page_28_Picture_2.jpeg)

# A UNIX felhasználói szemmel

- Grafikus és karakteres felhasználói felület (utóbbi látványos)
	- teljes virtuális terminál akár hálózati kapcsolaton át is
	- több párhuzamos felhasználói felület egyenrangú kiszolgálása
- Könyvtárrendszer
- Beépített parancsok (karakteres felületen)
	- tájékozódás: man, info, who (am I) és w
	- fáljműveletek: ls, cp, mv, more és less, vi, zip, tar
	- folyamatkezelés: ps, kill, at, nice, >, >>, <, &
- Telepített alkalmazások
	- hálózat: web, email, chat, …
	- szövegszerkesztés (magyarul is)
	- programfejlesztés

![](_page_29_Picture_0.jpeg)

Demók

![](_page_29_Picture_4.jpeg)